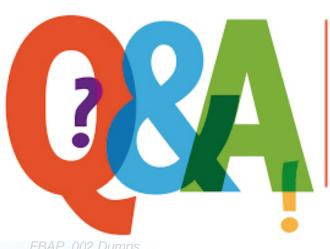

Up-to-date Questions and Answers from authentic resources to improve knowledge and pass the exam at very first attempt. ---- Guaranteed.

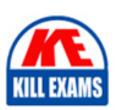

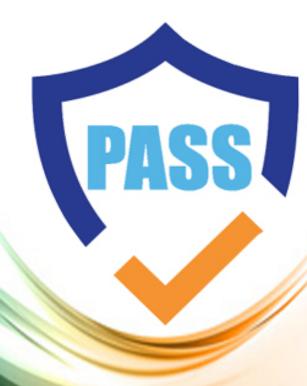

killexams.com

**PureStorage** 

**FBAP 002** 

Pure Storage FlashBlade Certified Architect Professional

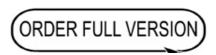

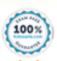

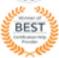

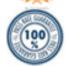

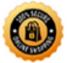

## **Question: 11**

What must an architect do to delete a filesystem?

- A. Unmount the file system from clients
- B. Turn off the system services
- C. Enable Fast Remove
- D. Take a snapshot and then remove file system

#### **Answer: C**

## **Question: 12**

A customer is a heavy Windows user and generally uses SMB for everything, including backups. The customer wants to refresh the storage used within their backup environment. The customer is using Commvault for the backup software.

Which protocol should the architect recommend?

- A. SMB
- B. NDMP
- C. S3
- D. NFS

#### **Answer: A**

## Question: 13

What happens when a blade is added to an existing 7x17TB FlashBlade system?

- A. The system gains ~1GB of write performance and ~15TB of capacity.
- B. The system gains ~1GB of read performance and ~15TB of capacity.\*\*\*
- C. The system notifies support via Pure1 and waits for blade acknowledgement.
- D. The system gains additional fault tolerance and increases the reserve capacity.

#### **Answer: B**

#### **Question: 14**

How many rack units (Rus) of space are required to support a multi-chassis FlashBlade with 40 blades?

- A. 18 Rus
- B. 14 Rus
- C. 12 Rus
- D. 9 Rus

## **Answer: B**

### **Question: 15**

A customer has an existing Flashblade with 13x52TB blades in a single-chassis configuration and needs more capacity for a new application coming online in the next few weeks. The architect has determined they need an additional four blades.

How many additional rack units are required to accommodate the new blades?

A. 12

B. 10

C. 6

D. 4

**Answer: D** 

## **Question: 16**

A customer is interested in deploying Splunk for their infrastructure logs. They will not be replicating the Splunk environment to another site, anticipate a 2TB per day ingest rate, and want to be able to easily scale their indexers independent of their storage.

How should the architect recommend that the customer deploy Splunk?

- A. Spluck Classic on FlashArray
- B. Spluck Classic on FlashBlade
- C. Spluck SmartStore on FlashBlade
- D. Spluck SmartStore on FlashArray

**Answer: C** 

## **Question: 17**

An architect need to create capacity sizing of FlashBlade to move data from a 6-year old EMC-Dell Isilon.

|                   | Raw Capacity (TB) | Raw Capacity (TIB) | Usable TB | UsableTiB  | Effective Capacity after Data Reduction (TB) |
|-------------------|-------------------|--------------------|-----------|------------|----------------------------------------------|
| FB-123TB-7x17TB   | 123               | 112                | 66        | 60         | 66                                           |
| FB-140TB-8x17TB   | 141               | 128                | 80        | 73         | 80                                           |
| FB-158TB-9x17TB   | 158               | 144                | 95        | 86         | 95                                           |
| FB-176TB-10x17TB  | 176               | 160                | 109       | 100        | 109                                          |
| FB-193TB-11x17TB  | 194               | 176                | 124       | 113        | 124                                          |
| FB-211TB-12x17TB  | 211               | 192                | 138       | 126        | 138                                          |
| FB-228TB-13x17TB  | 229               | 208                | 152       | 139        | 152                                          |
| FB-246TB-14x17TB  | 246               | 224                | 167       | 152        | 167                                          |
| FB-264TB-15x17TB  | 264               | 240                | 179       | 162        | 179                                          |
|                   | Raw Capacity (TB) | Raw Capacity (TiB) | Usable TB | Usable TIB | Effective Capacity after Data Reduction (TB) |
| FB-369TB-7x52.8TB | 369               | 336                | 197       | 179        | 197                                          |
| FB-422TB-8x52.8TB | 422               | 384                | 241       | 219        | 241                                          |
| FB-475TB-9x52.8TB | 475               | 432                | 285       | 259        | 285                                          |
| FB-528TB-10x52.8T | 528               | 480                | 328       | 299        | 328                                          |
| FB-580TB-11x52.8T | 581               | 528                | 372       | 338        | 372                                          |
| FB-633TB-12x52.8T | 633               | 576                | 415       | 377        | 415                                          |
| FB-686TB-13x52.8T | 686               | 624                | 457       | 416        | 457                                          |
|                   | 770               | 672                | 500       | 455        | 500                                          |
| FB-739TB-14x52.8T | 739               | 0/2                | 0.0.0     |            |                                              |

The current Isilon solution consumes almost 1.3PB.

There are three workloads:

- Warehouse application (40 TB, estimated compression ratio 2:1, IO size 8K)

- Images (20 TB, estimated compression ratio 1.0:1 average image size 1M)
- Log files (40 TB, estimated compression ratio 4:1, average file size 4k)

What is the required FlashBlade configuration?

A. 7x17TB blades

B. 15x17TB blades

C. 15x52TB blades

D. 42x52TB blades

**Answer: A** 

**Question: 18** 

A customer decides to use S3 as a protocol between the Backup Server to FlashBlade. The Backup Application S3 client in multi-threaded .

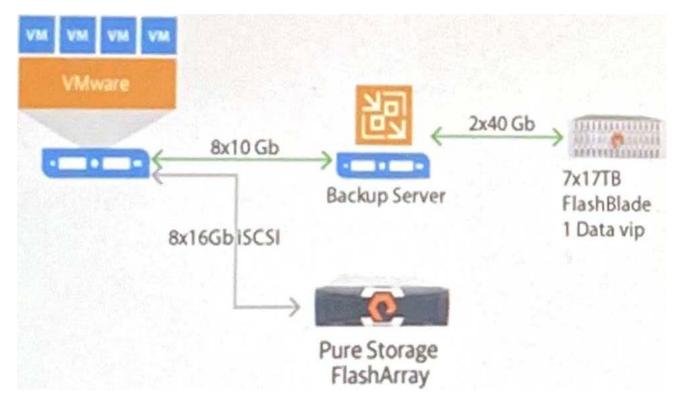

What is the expected maximum restore throughput?

A.  $\sim 10$ Gb/s

B. ~80Gb/s

C. ~70Gb/s

D. ~20Gb/s

**Answer: B** 

**Question: 19** 

Which two network configurations must be present for FlashBlade to server data? (Select two.)

- A. Duplex set to Auto
- B. LAG(s)
- C. Active/active port-channel
- D. A reachable SMTP server
- E. A reachable SNMP server

Answer: A,B,C

**Question: 20** 

What are Port 31/32 on the XFMs reserved for?

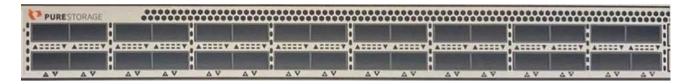

- A. Customer Network
- B. Console
- C. Switch interconnectivity
- D. FlashBlade Chassis

**Answer: C** 

**Question: 21** 

'The Network admins create a network setup:

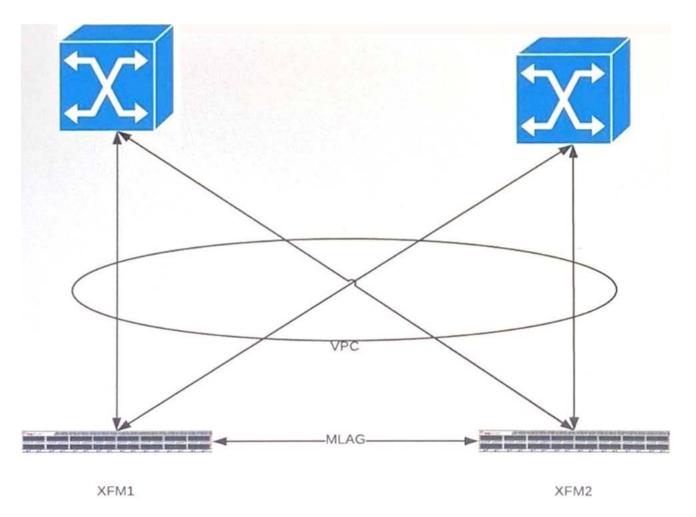

What is the result if the FlashBlade is run in this configuration?

- A. The FlashBlade causes ARP storms.
- B. SMB clients are unable to connect.
- C. NFS clients experience higher latencies.
- D. FlashBlade will be unable to resolve internal DN

Answer: A

**Question: 22** 

A customer is using the FlashBlade as an image database backup/restore target. The dataset that they are backing up is 100TB. The customer has a 5-day snapshot retention policy, and an average of 50TB of data change from day to day.

Which factor will alter the physical datasize?

- A. Erasure Coding
- B. Write Size
- C. RAID Overhead
- D. Snapshot Retention

**Answer: A** 

**Question: 23** 

A customer has an application that needs to prioritize speed for untrusted applications to put large numbers of files on an NFS export .

Which NFS Export options should be used?

A. \*(ro, async, root\_squash)

B. \*(rw, async, root\_squash)

C. \*(ro, sync, no\_root\_squash)

D. \*(rw, sync, root\_squash)

**Answer: D** 

## Question: 24

A customer wants to use and orchestration tool to manage the FlashBlade.

How should the customer create the API key?

- A. Go to Settings/Users
- B. Go to Storage/File Systems/Details
- C. Run âpureadminâ from the command line
- D. Run âpureconfigâ from the command line

**Answer: C** 

## **Question: 25**

A customer asks an architect to help troubleshoot low throughput in their high-performance compute (HPC) environment. All 70 HPC nodes have a single 10Gb connection to a 96 port 10Gb switch. The FlashBlade is connected to their dedicated HPC switch with 8x10Gb connections. The HPC application is using a single shared S3 bucket for the data being processed.

Which change is needed to increase throughput?

- A. Add more uplinks to the HPC switch.
- B. Add more VLANS to FlashBlade.
- C. Add more IPs to the existing VLAN
- D. Add more nodes to the HPC cluster

Answer: A

#### **Question: 26**

A customer is implementing a new backup system using four backup appliances, with dual 10Gbps NICs writing to a FlashBlade. Each backup appliance can write at line speed.

What is the minimum number of 52TB blades to be able to handle this workload?

- A. 8 blades
- B. 15 blades
- C. 27 blades
- D. 35 blades

**Answer: A** 

## **Question: 27**

A customer is deploying a FlashBlade into a datacenter where the top of rack switches cannot be configured into a single LAG.

Which two actions are necessary to configure the FlashBlade to use both switches? (Choose two.)

- A. Create multiple exports
- B. Create multiple VIPs
- C. Create multiple LAGs
- D. Use round robin load balancing
- E. Use a multi-chassic configuration.

**Answer: A,C,E** 

**Question: 28** 

The customer expects at least 2GB/s of backup throughput but only sees 1GB/s.

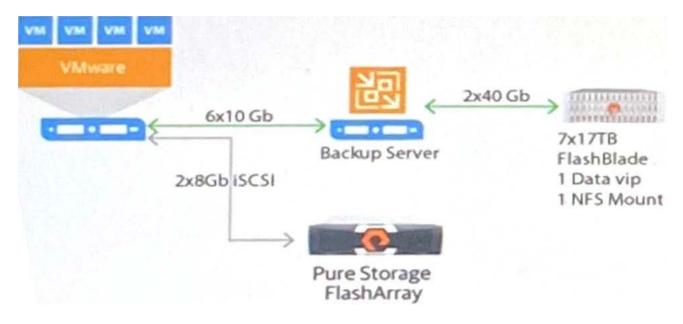

What is causing the issue?

- A. Architecture of FlashArray and server infrastructure configuration.
- B. Architecture of the backup server and FlashBlade network.
- C. Architecture of server infrastructure and backup server network.\*\*\*
- D. Architecture of backup server/FlashBlade NFS/Data VIP configuration.

**Answer: C** 

# **SAMPLE QUESTIONS**

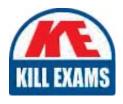

These questions are for demo purpose only. **Full version** is up to date and contains actual questions and answers.

Killexams.com is an online platform that offers a wide range of services related to certification exam preparation. The platform provides actual questions, exam dumps, and practice tests to help individuals prepare for various certification exams with confidence. Here are some key features and services offered by Killexams.com:

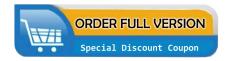

<u>Actual Exam Questions</u>: Killexams.com provides actual exam questions that are experienced in test centers. These questions are updated regularly to ensure they are up-to-date and relevant to the latest exam syllabus. By studying these actual questions, candidates can familiarize themselves with the content and format of the real exam.

**Exam Dumps**: Killexams.com offers exam dumps in PDF format. These dumps contain a comprehensive collection of questions and answers that cover the exam topics. By using these dumps, candidates can enhance their knowledge and improve their chances of success in the certification exam.

<u>Practice Tests</u>: Killexams.com provides practice tests through their desktop VCE exam simulator and online test engine. These practice tests simulate the real exam environment and help candidates assess their readiness for the actual exam. The practice tests cover a wide range of questions and enable candidates to identify their strengths and weaknesses.

<u>Guaranteed Success</u>: Killexams.com offers a success guarantee with their exam dumps. They claim that by using their materials, candidates will pass their exams on the first attempt or they will refund the purchase price. This guarantee provides assurance and confidence to individuals preparing for certification exams.

<u>Updated Content:</u> Killexams.com regularly updates its question bank and exam dumps to ensure that they are current and reflect the latest changes in the exam syllabus. This helps candidates stay up-to-date with the exam content and increases their chances of success.

<u>Technical Support</u>: Killexams.com provides free 24x7 technical support to assist candidates with any queries or issues they may encounter while using their services. Their certified experts are available to provide guidance and help candidates throughout their exam preparation journey.